## How to Cancel DiagTool Password

Send below command line with empty data.

## **DIAGNOSTIC PASSWORD ""**

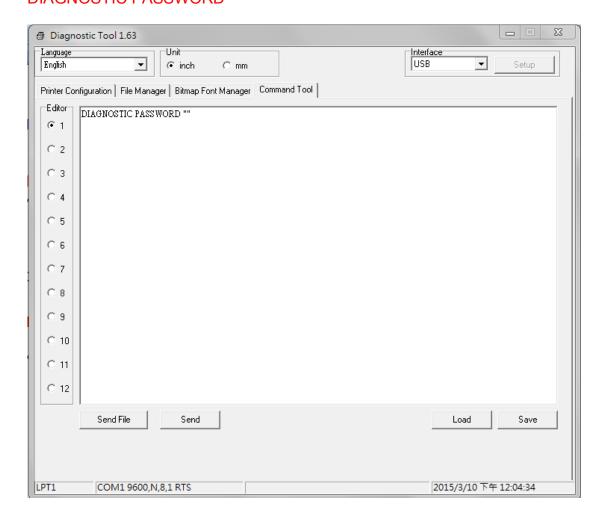